Submitting a Smart Renewable Energy Program Application for Smart DER Non-Export with Bring Your Own Device (BYOD)

Getting Started with the Customer Interconnection Tool

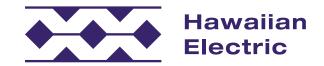

## Hawaiian Electric Offers an Online Interconnection Application Process

Customers may submit and manage applications online.

This quick guide is designed to introduce you to the Customer Interconnection Tool and to highlight key steps so you can confidently get started on the application process.

This guide includes steps on how to:

- register for an account,
- submit and review applications, and
- navigate the portal to get updates on your application.

## Who can use the portal?

Both customers and contractors can use the portal to create, submit, and manage applications for Distributed Energy Resources programs, such as Smart Renewable Energy or Smart DER Export, Smart Renewable Energy or Smart DER Non-Export and Bring Your Own Device (BYOD).

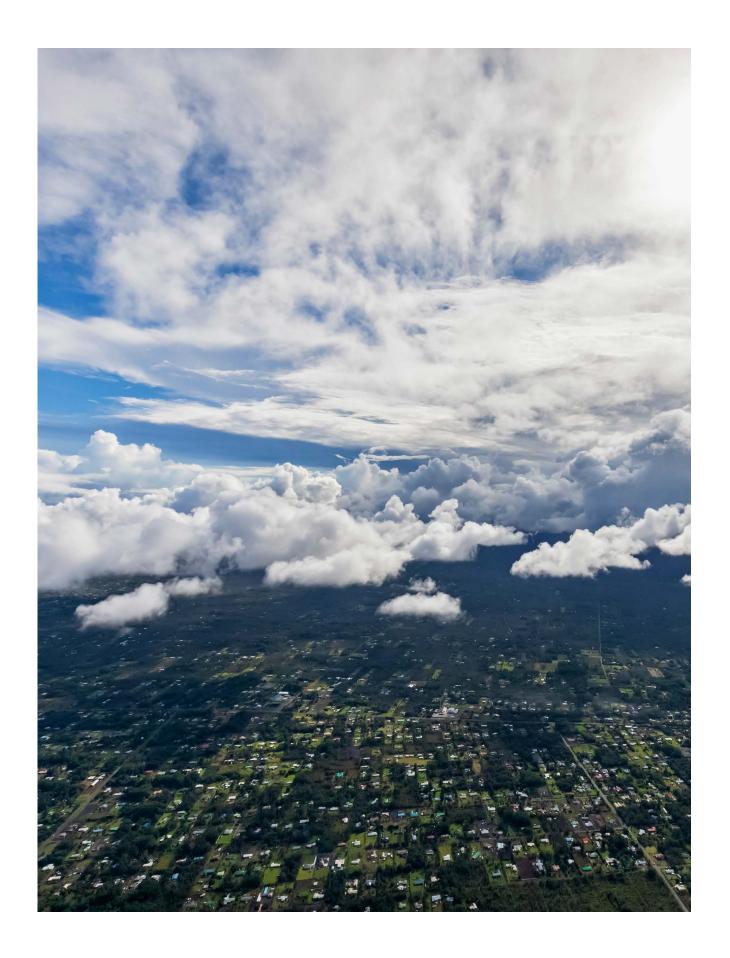

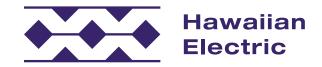

## Application Process Overview

## What are the steps for the application process?

As you'll see below, the application process often requires some back-and-forth communication between you, your contractor and our internal teams. The steps for this process include:

#### 1. Apply for Interconnection

During this step, you'll be asked to provide detailed information about the installing contractor, project system and size. You may need assistance from your contractor to help you provide most of the necessary information.

2. Review Submittal Package for Completeness Review\*

Our Distributed Energy Resources team will review the required information for accuracy. If you may have missed required documents and/or submitted incorrect information, we will notify you of the errors, and you will be asked to make corrections before it can be reviewed again.

3. Review Technical Requirements for System\*

Once you successfully pass our internal completeness review, then our technical team will review your application to ensure that your proposed system can safely connect to our electrical grid. We may consider supplemental review depending on your system and circuit/hosting level requirements.

4. Conduct Studies and Utility Install/Upgrades (if necessary)\* Supplemental review may indicate that additional reviews, studies

or upgrades will be necessary. Upon completion, the analysis with any identified requirements will be provided to you with options to move forward.

5. Complete Project Installation

After receiving approval to move forward to build your system, your installing contractor will work with you to schedule time to do the actual installation. Additional information will be submitted to us by your contractor so we can validate that the overall system was built as originally agreed upon.

6. Project Validation and Agreement Execution The final step may involve an onsite compliance check on your system requirements and installation of your new meter. Also, the final executed agreement will be provided to you for signatures. Changes to the language of the actual agreement will not be allowed. Please take the time to review a copy of the agreement online.

\*Note: These steps are processed by our internal teams and may require additional information from you and/or your contractor.

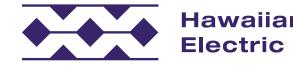

#### Introduction

## Once I've started, do I need to finish the entire application at that time?

At any point, you can save your application and come back to it later. For more information on how to do this, go to the Application Review page (page 5 in this guide).

### How will I know the status of my application?

You will receive email notifications and status updates throughout the application process. So, it's important to use an accurate email address. The email address used for signing up should be the same as the one used in your application so you can stay informed on the status of your application.

## Why is the application process online?

The online application process is faster than the traditional paper process and helps to more efficiently move the entire project along.

### Where can I go if I have more questions or need help?

Visit our FAQ for more information, or contact our Customer Energy Resources Team either by phone or email.

O`ahu: (808) 543-4760 <u>connect@HawaiianElectric.com</u> Maui County (808) 871-8461 ext. 2445 <u>connect@HawaiianElectric.com</u> Hawaiʻi Island (808) 969-0358 connect@HawaiianElectric.com

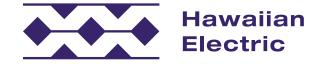

## **Application Review**

The application process is comprehensive and requires several pieces of information. At any point during your application, you can save your progress and come back to it later.

### To Save an Application:

1. At the bottom of any page during the application process, select "Save and Continue" to save your progress.

## To Return to an "In-Progress" Application:

- 1. Select "View Your Projects" A from the "Applications" drop-down menu at the top of the page within your CIT account.
- 2. On the "Your Projects" page, select your project by clicking on the project number **B** in the left-hand column to get an overview of the Project Details.
- 3. Under the Progress tab **C** on the Project Details page, select the section you would like to return to and continue your application.

| Welcom                   | e HawaiianS                                                                                                 | iample102 to the                                                                                                    | Customer Inte              | rconnection Tool                                                                     | Start a New      | rojects<br>Renewable Energy Prog<br>Electrical Service Applic<br>Change of Contractor |
|--------------------------|----------------------------------------------------------------------------------------------------|----------------------------------------------------------------------------------------------------|----------------------------|--------------------------------------------------------------------------------------|------------------|---------------------------------------------------------------------------------------|
| Statu                    | s of Application                                                                                            | 11                                                                                                    |                            | Renewable B                                                                          | Energy Program   |                                                                                       |
|                          | Completeness R<br>Holding Queue                                                                             | eview 3<br>3                                                                                                    |                            |                                                                                      |                  |                                                                                       |
| ā Avai                   | ilable Rooftop So                                                                                           | olar Applications                                                                                                    |                            | ≂, Renewa                                                                            | able Energy Prog | gram Application Pr                                                                   |
| The follow<br>through th |                                                                                                    | applications are available                                                                                                    | for submission at this tin | ne Every renewal<br>each step for o                                                  |                  | application goes throug                                                               |
| Custe                    | Hav                                                                                                    | vaiian                                                                                                    |                            |                                                                                      |                  |                                                                                       |
| Non-E<br>not be          | Elec                                                                                                    | And the second second se |                            |                                                                                      |                  |                                                                                       |
| Non-E<br>not be          | Your Proj                                                                                                   | And the second second se | -                          |                                                                                      |                  | [                                                                                     |
| Non-E<br>not be          | Your Proj                                                                                                   | ects                                                                                                    | Assigned To                | Process Phase                                                                        | IIQ Status       | Responsible Party                                                                     |
| Non-E<br>not be          | Your Proj                                                                                                   | ects<br>et selected                                                                                                    |                            | Process Phase<br>Initiated                                                           | IIQ Status       | Responsible Party                                                                     |
| Non-E<br>not be          | Your Proje                                                                                                  | ects<br>et selected                                                                                                    |                            |                                                                                      | IIQ Status       | Responsible Party                                                                     |
| Non-E<br>not be          | Your Proje<br>PRESETS No press<br>Internal Id<br>264320                                                     | ects<br>et selected                                                                                                    |                            | Initiated                                                                            | IIQ Status       | Responsible Party                                                                     |
| Non-E<br>not be          | Your Proje<br>PRESETS No press<br>Internal Id<br>264320<br>263778                                           | ects<br>et selected                                                                                                    |                            | Initiated<br>Initiated                                                               | IIQ Status       | Responsible Party                                                                     |
| Non-E<br>not be          | Your Proje<br>PRESETS No press<br>Internal Id<br>264320<br>263778<br>263774                                 | ects<br>et selected                                                                                                    |                            | Initiated<br>Initiated<br>Initiated                                                  | IIQ Status<br>RC | Responsible Party<br>Utility                                                          |
| Non-E<br>not be          | Your Proje<br>PRESETS No press<br>Internal Id<br>264320<br>263778<br>263774<br>263773                       | ects et selected Project Id Project Id Project Id P-SDE-24-263496                                                                                                    | Assigned To                | Initiated<br>Initiated<br>Initiated<br>Initiated                                     |                  |                                                                                       |
| Non-E<br>not be          | Your Proje<br>PRESETS No press<br>Internal Id<br>264320<br>263778<br>263774<br>263773<br>263496             | ects et selected Project Id Project Id Project Id P-SDE-24-263496                                                                                                    | Assigned To DERProcessing  | Initiated<br>Initiated<br>Initiated<br>Initiated<br>Completeness Review              |                  | Utility                                                                               |
| Non-E<br>not be          | Your Proje<br>PRESETS No press<br>Internal Id<br>264320<br>263778<br>263774<br>263773<br>263496<br>263492 B | ects et selected Project Id Project Id Project Id P-SDE-24-263496                                                                                                    | Assigned To DERProcessing  | Initiated<br>Initiated<br>Initiated<br>Initiated<br>Completeness Review<br>Initiated |                  | Utility                                                                               |

Project Details

| 🗧 Status         |                    | 🖸 Progress 🗎 Documents 🖾 Email 💿 Actions |
|------------------|--------------------|------------------------------------------|
| Project ID       | Unassigned         |                                          |
| Status           | Initiated          | Apply for Interconnection                |
| IQ Status        | N/A                | # Activity                               |
|                  |                    | 1 Program Selection                      |
| 🖻 Project        |                    | 2 Project Location                       |
| Program          | Smart DER - Export | 3 Contact Information                    |
| BYOD Rider Level | No BYOD            | 4 System Type                            |
| Facility Address | 803 N SCHOOL ST    | 5 Project System Components              |
|                  | HONOLULU, HI 96817 | 6 Additional Information & Drawings      |
| Due Date         | N/A                | 7 Application Summary                    |
| Property Owner   | John Smith         | 2                                        |

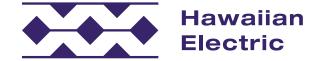

| Applica                        | itions ~     | \rm e Hawaii | anSample102 ~                             |     |         |            |
|--------------------------------|--------------|--------------|-------------------------------------------|-----|---------|------------|
| rogram Appi<br>plication<br>or |              |              |                                           |     |         |            |
|                                |              |              |                                           |     |         |            |
| Process                        |              |              |                                           |     |         |            |
| ough the fol                   | lowing proce | ess (click   |                                           |     |         |            |
|                                | A Home       | ~ .          | Applications ~                            | e   | Hawaiia | nSample102 |
|                                |              |              |                                           |     |         |            |
| Q Quic                         | k Filtor     |              |                                           |     |         | <u>ب</u>   |
| ty                             | Customer N   | ame          | Address                                   |     | M       |            |
| ~                              |              |              |                                           |     |         |            |
|                                |              |              |                                           |     | м       |            |
|                                |              |              |                                           |     |         |            |
|                                |              |              |                                           |     |         |            |
|                                | John Smith   |              | 803 N SCHOO                               |     | м       |            |
|                                | John Smith   |              | 803 N SCHOOI                              | LST | м       |            |
|                                |              |              |                                           |     |         |            |
| Applica                        |              | Date         | ansample102 ~<br>Completed<br>14:41:51 PM | <   | Page 1  | of3 > >I   |
|                                | 2            | 024-02-13    | 14:43:42 PM                               |     |         |            |
|                                | 2            | 024-02-13    | 14:47:48 PM                               |     |         |            |
|                                | 2            | 024-02-13    | 14:48:32 PM                               |     |         |            |
|                                | 2            | 024-02-13    | 14:53:33 PM                               |     |         |            |
|                                |              |              | In Progress                               |     |         |            |
|                                |              |              |                                           |     |         |            |

## Smart DER Non-Export with BYOD Application Guide

My Account

Initiating an Application

Application Intake

Submission Confirmation

Support

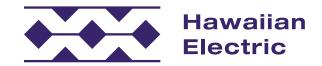

## My Account

To submit a new renewable energy program application, you must have a Customer Interconnection Tool account. You can either sign up for an account or log in to an existing account on the <u>welcome page</u>.

#### To Sign Up for a New Account

- 1. Select Account Type: Utility Customer.
- 2. Fill out contact information.
- 3. Create your login username and password.
  - » Be sure to create a unique User ID using alphanumeric characters.
- 4. Complete registration by entering a verification code that will be sent to your email.
- 5. Log in to your account.

#### To Update Your Account Information

- 1. Log in to your account.
- 2. Select the My Account tab at the top of the portal page and update your contact information as needed.

| JohnSmith23                                                      |                          |
|------------------------------------------------------------------|--------------------------|
| Johnsmith23                                                      |                          |
| First Name*                                                      | Last Name*               |
| John                                                             | Smith                    |
| Password*                                                        | Confirm Password         |
|                                                                  |                          |
| Home Phone                                                       | Country                  |
| 8085551234                                                       | United States            |
| Mobile Phone                                                     | Country                  |
|                                                                  | Country<br>United States |
|                                                                  | United States            |
| Business Phone                                                   | Country                  |
|                                                                  | United States            |
| Primary Phone                                                    |                          |
| Home                                                             |                          |
| Email*                                                           |                          |
| JohnSmith@gmail.com                                              |                          |
| I have read and agree to the Terms of Use*                       |                          |
| <ul> <li>I have read and agree to the Privacy Policy*</li> </ul> |                          |

Register for an Account

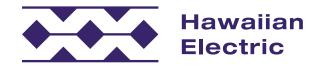

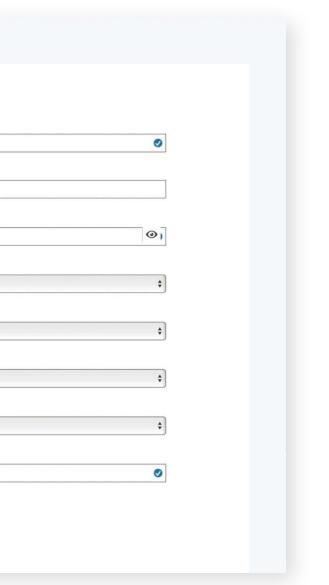

## Getting Started

## To Create an Application

- 1. Log in to the Customer Interconnection Tool A.
- 2. On the next page, click Start a New Renewable Energy Program Application Application B to upgrade an existing residential overhead service to a single-family dwelling.

| Welcome to the<br>Customer Interc |                                                                                                    |                                                                                                    |                                                                                                    |                                                                                          |                                                                                                    |
|-----------------------------------|----------------------------------------------------------------------------------------------------|----------------------------------------------------------------------------------------------------|----------------------------------------------------------------------------------------------------|------------------------------------------------------------------------------------------|----------------------------------------------------------------------------------------------------|
| any time, using standardized form | tions is easy!<br>it your interconnection application electronica                                                                                                    | Return                                                                                                    | SS Your Accoun<br>ning users may log i<br>Start a new applica<br>View and edit appli<br>Check project statu<br>U | n and access your<br>ition<br>cations                                                    | account to:                                                                                                    |
|                                   | Available Applications The following Interconnection applications a Customer Self-Supply (Non-Export) Smart Export CGS - Plus KMP Plus Available Rooftop Solar App The following interconnection applicat through this portal: Customer Self-Supply Non-Export - available to all types of g or the served to the output of the product of the routput of the product of the routput of the product of the routput of the product of the routput of the product of the routput of the product of the routput of the product of the routput of the product of the routput of the product of the routput of the product of the routput of the routput of the r | Ilications<br>tions are available for submission<br>generator technologies and sizes v                                                                                                    | vhere energy will                                                                                                | Maui Cou<br>(808) 871-8                                                                  | 760<br>Iawaiianelectic.com<br>Inty<br>461 ext. 2445<br>Dle Energy Program<br>e energy program appli<br>tails):                                                              |
|                                   | not be exported to the grid or where u Smart Export Export available - available to all type: specific periods - no utility monitoring CGS - Plus Export available - available to all type: specific periods - no utility monitoring NEM Plus Available only to NEM customers with capacity to their current system. Addit Ability to document equipment additt Available for existing executed NEM, N agreements. Bury Bonus A unique type of amendment that allo                                                                                                    | s of generator technologies. Expo<br>or control.<br>s of generator technologies. Expo<br>; or control.<br>a signed agreement who want to<br>tional conditions may apply.<br>Dns, removals, replacements, and<br>IEM Plus, CSS, CGS, CGS Plus, and | rt only during<br>add non-export<br>battery bonus.<br>Smart Export                                               | 3. Review Tech<br>4. Conduct Stu<br>5. Complete Pr<br>6. Execute Agre<br>B Start a New F | nittal Package for Com<br>nical Requirements for<br>dies and Utility Install//<br>oject Validation<br>eement (Customer Rece<br>Renewable Energy Prog<br>Modify or Start New |
|                                   | storage for particiation in the Battery l<br>existing executed NEM, CSS, CGS, CGS<br>Start a New Renewable Energy Prog<br>Capacity for Grid Supply Plu<br>PROGRAM                                                                                                    | bonus Demand Response program<br>Plus, Smart Export and SIA agree<br>gram Application >                                                                                                    | n. Availabe for<br>ments.                                                                                        | Apply for new in properties here                                                         | nstallations, upgrades o<br>:lectrical Service Applic                                                                                                    |
|                                   | Oahu Grid-Supply Plus Oahu Smart Export                                                                                                    | 20,000                                                                                                    | 19,249 •<br>623 •                                                                                                | Oahu<br>Maui County                                                                      | (808) 543-4760<br>(808) 871-8461 ext.<br>2445                                                                                                    |
|                                   | Hawaii Island Grid-Supply Plus<br>Hawaii Island Smart Export                                                                                                    | 1,200                                                                                                    | 230 •                                                                                                    | Hawaii<br>Island                                                                         | (808) 543-4760                                                                                                    |
|                                   | Maui County Grid-Supply Plus Maui County Smart Export                                                                                                    | 7,000                                                                                                    | 6,255 •<br>4,683 •                                                                                               |                                                                                          |                                                                                                    |
|                                   |                                                                                                    |                                                                                                    |                                                                                                    |                                                                                          |                                                                                                    |

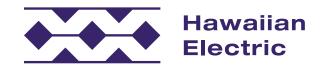

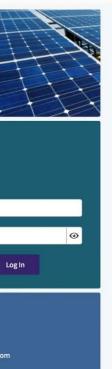

#### am Application Process

| pplication goes through the following process (click |   |  |
|------------------------------------------------------|---|--|
|                                                      | * |  |
| ompleteness Review                                   | ~ |  |
| for System                                           | ~ |  |
| all/Upgrades (if necessary)                          | ~ |  |
|                                                      | ~ |  |
| Receives for Signatures)                             | ~ |  |
| Program Application 🔸                                |   |  |

#### lew Electrical Service?

es or modification to commercial and residential

#### plication <

| connect@hawaiianelectic.com              |
|------------------------------------------|
| connectmauicounty@hawaiianelectric.com   |
| connecthawaiiisland@hawaiianelectric.com |

## Select App Type

#### Requestor

- 1. Choose an application type. For this example, first click on the Smart DER tile A.
- 2. Then click on the Smart DER Non-Export (SDN) tile **B**.
- 3. Then click on the SDN + Bring Your Own Device (BYOD) tile <mark>C</mark>.
- 4. Then click on the BYOD Level 1 tile **D**.
- 5. Then click on the Submit button **E**.

| Interim Programs                                                                           | NEM Plus (NEM+)                                                                       | Smart DER A                                                             |
|--------------------------------------------------------------------------------------------|---------------------------------------------------------------------------------------|-------------------------------------------------------------------------|
| Customer Grid-Supply Plus (CGS+), Smart<br>Export, and Customer Self-Supply (CSS)          | Available only to NEM customers with a signed<br>agreement who want to add non-export | Long-term distributed energy reso<br>programs open to all project sizes |
| programs applicable to distributed energy                                                  | capacity to their current system. Additional                                          | rider options: Export or Non-Expo<br>Installation of an advanced meter  |
| resource (DER) projects under 100kW. All<br>interim programs are set to close on March 31, | conditions may apply.                                                                 | participation in Time-Of-Use (TOU                                       |
| 2024 (date subject to change).                                                             |                                                                                       | required to enroll.                                                     |
| Export program available to renewable technologi<br>time restrictions.                     | es where compensated export is acceptable with no                                     | Non-Export program available to a export electricity to the grid and t  |
| SDN Only                                                                                   |                                                                                       | SDN + Bring Your Own De                                                 |
| Does not require energy storage.                                                           | Requires energy storage with the a in accordance with the enrolled B                  |                                                                         |
|                                                                                            |                                                                                       | in accordance with the enrolled B                                       |

Hawaiiar

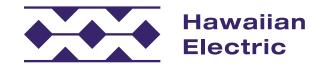

Applications ~ B HawaiianSample101

rce (DER) with two rates are

#### AMEND

Amendments available for existing executed agreements. Ability to document equipment changes, apply for Battery Bonus, or Bring Your Own Device (BYOD) on executed agreements.

#### DN) B

l types of generator technologies. The system is designed to not ere is no compensation for excess energy.

vice (BYOD) 🧲

pility to receive additional compensation for providing grid services OD Level requirements.

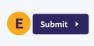

## **Project Location**

#### Location

- 1. Enter the meter number A and corresponding zip code B.
  - » Once entered, the remaining project location information will be generated automatically.
- 2. Manually add the tax map key number **C**.
  - » Please note: this is a combination of your Island (or County) number and your Parcel ID Number. Click the information button **D** for specific instructions on how to enter your tax map key number.
  - » There is an option to enter additional tax map keys if needed **E**.

### **Project Accessibility**

- 1. Answer the basic property accessibility questions **F**, including the name and phone number of the contact person **G**.
- 2. Include any special instructions for entering the property (ex: gate codes, etc.) H.
  - » This section can be left blank if access is not an issue.
- 3. Once you have entered all necessary information, click the Save and Continue button **1**.

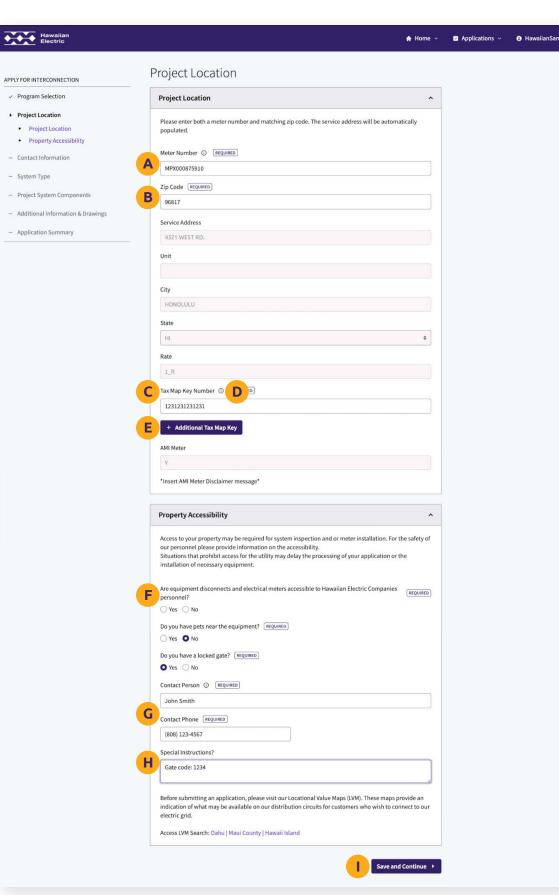

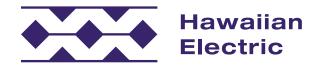

## **Contact Information**

## **Property Owner**

- 1. Indicate if the property is owned under an individual, company, or held under a trust A.
- 2. Indicate if the property owner matches the C&C tax map records **B**.
  - » If it does not, a copy of the deed to your property is required and can be attached here **c**.
- 3. Fill out the rest of the basic property owner information **D**.

## System Owner

- 1. Indicate if the system will be leased **E**.
- 2. Fill out the basic system owner information **F** including a valid email address and phone number.

| Hawaiian<br>Electric                                               | A Home 🗸                                                                                                    |
|--------------------------------------------------------------------|----------------------------------------------------------------------------------------------------|
|                                                                    | Contact Information                                                                                                    |
| PPLY FOR INTERCONNECTION                                           |                                                                                                    |
| <ul> <li>Program Selection</li> </ul>                              | Property Owner ^                                                                                                    |
| <ul> <li>Project Location</li> </ul>                               | Is the property owned under an Individual, Company, or held under a Trust? ③ REQUIRED                                                                                                    |
| Contact Information                                                | A Individual *                                                                                                    |
| Property Owner                                                     |                                                                                                    |
| System Owner                                                       | Customer First Name ① REQUIRED Customer Last Name ① REQUIRED Suffix                                                                                                    |
| PV Contractor                                                      | John Smith Pleases \$                                                                                                    |
| <ul> <li>System Type</li> <li>Project System Components</li> </ul> | Property Owner matches C&C Tax Map Records ③ EEQUINED                                                                                                    |
|                                                                    | Mailing Address REQUIRED                                                                                                    |
| <ul> <li>Additional Information &amp; Drawings</li> </ul>          | D 123 South Street                                                                                                    |
| <ul> <li>Application Summary</li> </ul>                            | City REQUIRED State (REQUIRED) Zip Code (REQUIRED)                                                                                                    |
|                                                                    | Honolulu HI + 96822                                                                                                    |
|                                                                    |                                                                                                    |
|                                                                    | Email 💿 REQUIRED                                                                                                    |
|                                                                    | JohnSmith@gmail.com                                                                                                    |
|                                                                    | Phone Number (REQUIRED Phone Number Type                                                                                                    |
|                                                                    | (808) 123-4567 O Cell                                                                                                    |
|                                                                    | ⊖ Work                                                                                                    |
|                                                                    | Alternate Phone Number Alternate phone number type                                                                                                    |
|                                                                    | O Cell                                                                                                    |
|                                                                    | Home     Work                                                                                                    |
|                                                                    | Will the system be leased? () (REQUIRED)<br>• Yes () No                                                                                                    |
|                                                                    | Company                                                                                                    |
|                                                                    | ABC Energy                                                                                                    |
|                                                                    | First Name © REQUIRED Last Name © REQUIRED Suffix                                                                                                    |
|                                                                    | Joe Reaoloha Please s ¢                                                                                                    |
|                                                                    |                                                                                                    |
|                                                                    | Mailing Address REQUIRED                                                                                                    |
|                                                                    | Mailing Address (Requires) 456 North Street                                                                                                    |
|                                                                    | 456 North Street                                                                                                    |
|                                                                    |                                                                                                    |
|                                                                    | 456 North Street           City (REQUIRED)         State (REQUIRED)         Zip Code (REQUIRED)           Honolulu         HI         \$ 96822                                                                                                    |
|                                                                    | 456 North Street       City required     State required       Honolulu     HI       Email © required                                                                                                    |
|                                                                    | 456 North Street           City (REQUIRED)         State (REQUIRED)         Zip Code (REQUIRED)           Honolulu         HI         \$ 96822                                                                                                    |
|                                                                    | 456 North Street         City (REQUIRED)         Honolulu         H1         \$96822         Email © (REQUIRED)         JoeKeaoloha@abcenergy.com         Phone Number (REQUIRED)         Phone Number (REQUIRED)                                                                                                    |
|                                                                    | 456 North Street         City #EQUIRED       State #EQUIRED       Zip Code #EQUIRED         Honolulu       HI       96822         Email © #EquireD       JoeKeasoloha@abcenergy.com         Phone Number #EquireD       Phone Number Type         [808) 765-4321       © Cell                                                                                                    |
|                                                                    | 456 North Street       City (arcounte)       Honolulu       H1       \$6822       Email © (arcounte)       JoeKeaoloha@abcenergy.com       Phone Number (arcounte)                                                                                                    |
|                                                                    | 456 North Street         City @RQUIRED       State @RQUIRED       Zip Code @RQUIRED         Honolulu       HI       \$96822         Email ©       @requireD       JoeKeaoloha@abcenergy.com         Phone Number @RQUIRED       Phone Number Type:         (808) 765-4321       © Cell                                                                                                    |
|                                                                    | 456 North Street         City mcountep       State mcountep         Honolulu       HI       96822         Email © mcountep       JoeKeaoloha@abcenergy.com         Phone Number (mcountep)       © Cell         (808) 765-4321       © Cell         Work       Alternate Phone Number Type          Cell          Cell                                                                               |
|                                                                    | 456 North Street         City @rcquiretb       State @rcquiretb       Zip Code @rcquiretb         Honolulu       HI       \$96822         Email ©       @rcquiretb       JoeKeaoloha@abcenergy.com         Phone Number       Phone Number Type         [608) 765-4321       © Cell         Hernate Phone Number       Alternate Phone Number Type         Cell       Home         Home       © Cell |
|                                                                    | 456 North Street         City @EQUIRED         Honolulu         Hu         \$ 96822         Email © @EquireD         JoeKeaoloha@abcenergy.com         Phone Number @EquireD         (808) 765-4321         © Cell         Home         Work         Alternate Phone Number         Alternate Phone Number         O Cell                                                                            |

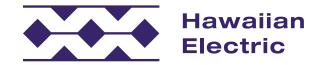

Hawa

## Contact Information (Cont'd)

### **PV** Contractor

- 1. Select the company name of your assigned contractor from the drop-down menu A.
  - » Once the name is selected, their contact information will auto-populate. If your contractor is not listed, please ask them to register on the site.
- 2. It is required to provide authorization for the contractor to act on behalf of the Property Owner. Download the authorization form by clicking this link **B**.
  - » Fill out the Property Owner information and the Authorized Contractor Company Name **C**.
  - » Then the Property Owner must sign and date the bottom of the second page **D**.
- 3. Upload the signed Grant of Authorization form **E**.
- 4. When all the information has been entered and the Grant of Authorization has been uploaded **F**, click Save and Continue **G**.

| <ul> <li>Program Selection</li> <li>Project Location</li> <li>Contact Information         <ul> <li>Property Owner</li> <li>System Owner</li> <li>PV Contractor</li> <li>System Type</li> </ul> </li> </ul> | Company Name (REQUIRED)                                                                                         |                                                                                                    |
|----------------------------------------------------------------------------------------------------|----------------------------------------------------------------------------------------------------|----------------------------------------------------------------------------------------------------|
| Contact Information     Property Owner     System Owner     PV Contractor                                                                                                    |                                                                                                    |                                                                                                    |
| Property Owner     System Owner     PV Contractor                                                                                                    | 1st Light Energy                                                                                                | •                                                                                                    |
| System Owner     PV Contractor                                                                                                    |                                                                                                    |                                                                                                    |
| PV Contractor                                                                                                    | Contractor First Name                                                                                           | Contractor Last Name<br>Kane                                                                                                    |
|                                                                                                    |                                                                                                    | Kalle                                                                                                    |
| <ul> <li>System Type</li> </ul>                                                                                                    | Mailing Address                                                                                                 |                                                                                                    |
| ojutin i jet                                                                                                    | 1234 East St.                                                                                                   |                                                                                                    |
| <ul> <li>Project System Components</li> </ul>                                                                                                    | City                                                                                                    | State Zip Code                                                                                                    |
| <ul> <li>Additional Information &amp; Drawings</li> </ul>                                                                                                    | Honolulu                                                                                                    | HI \$ 96806                                                                                                    |
| - Application Summary                                                                                                    | Email                                                                                                    |                                                                                                    |
|                                                                                                    | KaiKane@firstlight.com                                                                                          |                                                                                                    |
|                                                                                                    | Phone Number                                                                                                    | Phone Number Type                                                                                                    |
|                                                                                                    | 808-123-4567                                                                                                    | Cell                                                                                                    |
|                                                                                                    |                                                                                                    | Work                                                                                                    |
|                                                                                                    | contractor_auth_form E<br>PDF Hawaiian<br>Electric                                                              | 69 KB Uploaded<br>View Re-upload Delete<br>G Save and Continue ><br>CUSTOMER-GENERATOR/PROPERTY OWN                                                                                                    |
|                                                                                                    | Agreement ID#: (if available)                                                                                   | Phone #:                                                                                                    |
|                                                                                                    | Service Address:                                                                                                |                                                                                                    |
|                                                                                                    | Authorized Contractor Company                                                                                   | <sup>,</sup> Name:                                                                                                    |
|                                                                                                    | Authorized Contractor Company                                                                                   |                                                                                                    |
|                                                                                                    | Authorized Contractor Company<br>FOR FEDERAL GOVERNME<br>I hereby authorize the co<br>application, and request. | <ul> <li>/ Name:</li> <li>GRANT OF AUTHORITY</li> <li>I agree not to interconnect and operate this pro<br/>however, that, if my proposed system is no mo<br/>electrical inspection is closed, and Volt-Watt is a</li> </ul>  |
|                                                                                                    | FOR FEDERAL GOVERNME<br>I hereby authorize the co                                                               | GRANT OF AUTHORITY  I agree not to interconnect and operate this pro however, that, if my proposed system is no mo                                                                                                    |
|                                                                                                    | FOR FEDERAL GOVERNME<br>I hereby authorize the co                                                               | GRANT OF AUTHORITY     I agree not to interconnect and operate this pro however, that, if my proposed system is no mo electrical inspection is closed, and Volt-Watt is.     The inverters used for this system will be comp |
|                                                                                                    | FOR FEDERAL GOVERNME<br>I hereby authorize the co                                                               | GRANT OF AUTHORITY <ul></ul>                                                                                                    |
|                                                                                                    | FOR FEDERAL GOVERNME<br>I hereby authorize the co                                                               | GRANT OF AUTHORITY <ul></ul>                                                                                                    |

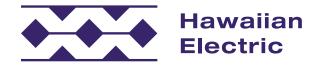

#### **MER AUTHORIZATION & IOWLEDGEMENT FORM**

Meter # TMK

sed system without prior written approval from Hawaiian Electric; provided than 100 kW, I may energize my system once a meter is installed, my

nt with all of Hawaiian Electric's current requirements and understand that be necessary prior to the execution of the program agreement.

awaiian Electric's Interconnection Standards stated in Appendix I: Distributed nnical Requirement of Rule 14; (2) the specific characteristics or needs of each rconnection requirements; and, therefore, (3) the distributed generation facility rements that are necessitated by the results of the technical review process.

n may require a no-cost Supplemental Review, I pre-authorize a

ng information on its website, in an area designated for customer (1) my service address and (2) the date my net meter was replaced by

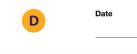

## System Type

## System Type

- 1. Enter the system type information A.
- 2. If you're installing a battery storage unit within your system, check Yes B. Otherwise, check No.
  - » Note that if you're applying for a BYOD program, energy storage is required.
- 3. Choose your Energy Storage Operation Type **c** from the drop-down menu.
  - » Choose Self-consumption if you are only applying for an SDN program without BYOD.
  - » Choose Schedule Dispatch if you are applying for a Level One BYOD.
  - » Choose Remote Dispatch if you are applying for a Level Two or Level Three BYOD.
  - » Choose Other if you have a unique case not displayed in the drop-down menu. (ex: You own multiple battery systems, one for BYOD and one for self-consumption)
  - » For this example, **choose Scheduled Dispatch**.
- 4. Select whether your energy storage system is AC Coupled or DC Coupled **D**.

|                                                           | System Type                                                                                  |
|-----------------------------------------------------------|----------------------------------------------------------------------------------------------|
| <ul> <li>Program Selection</li> </ul>                     | System Type                                                                                  |
| <ul> <li>Project Location</li> </ul>                      | Solar PV is the only accepted generating technology in this portal.                          |
| <ul> <li>Contact Information</li> </ul>                   | What technology are you installing? (REQUIRED)                                               |
| System Type                                               | A Solar                                                                                      |
| System Type                                               | Are you using Energy Storage? (REQUIRED)                                                     |
| BYOD Information                                          | B Yes O No                                                                                   |
| <ul> <li>Project System Components</li> </ul>             | C Energy Storage Operation Type ③ (REQUIRED)                                                 |
| <ul> <li>Additional Information &amp; Drawings</li> </ul> | Scheduled Dispatch                                                                           |
| <ul> <li>Application Summary</li> </ul>                   | Is the ESS AC coupled or DC coupled? ③ REQUIRED                                              |
|                                                           | O AC Coupled                                                                                 |
|                                                           | O DC Coupled                                                                                 |
|                                                           | ☐ This is for a hybrid or customer microgrid ⊙                                               |
|                                                           |                                                                                              |
|                                                           | This is for a hybrid or customer microgrid                                                   |
|                                                           | BYOD Information                                                                             |
|                                                           | BYOD Information Are you currently enrolled in utility's Demand Response program? ① REQUIRED |

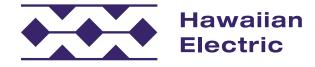

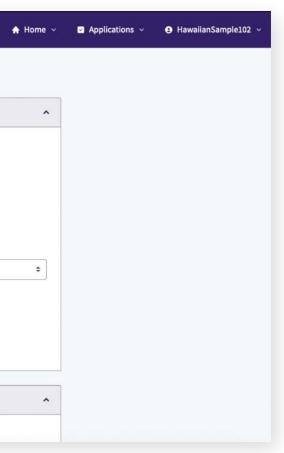

## System Type (Cont'd)

### **BYOD Information**

- Indicate whether you are currently enrolled in the Demand Response program A.
- 2. Select the committed capacity of your BYOD **B**.
- 3. Indicate if you will use a dispatch agent for BYOD enrollment **c**.
  - » If you wish to have your battery directly connected to the Hawaiian Electric grid, you will not use a dispatch agent, so click No.
  - » If you wish to go through a third party, then you will use a dispatch agent, so click Yes.
- 4. Select how you wish to receive your W9 documentation **D**.
- 5. Select your Scheduled Dispatch time slot from the drop-down menu **E**.
- 6. When you have completed entering information on this page, click Save and Continue **F**.

| APPLY FOR INTERCONNECTION                                 | ODC Coupled                                                                   |
|-----------------------------------------------------------|-------------------------------------------------------------------------------|
| <ul> <li>Program Selection</li> </ul>                     | This is for a hybrid or customer microgrid ①                                  |
| <ul> <li>Project Location</li> </ul>                      |                                                                               |
| <ul> <li>Contact Information</li> </ul>                   | BYOD Information                                                              |
| System Type                                               | Are you currently enrolled in utility's Demand Response program? ① (REQUIRED) |
| System Type                                               | No                                                                            |
| BYOD Information                                          | BYOD Committed Capacity Select REQUIRED                                       |
| <ul> <li>Project System Components</li> </ul>             | 1 kW                                                                          |
| <ul> <li>Additional Information &amp; Drawings</li> </ul> | C Will a dispatch agent be used for BYOD enrollment? REQUIRED                 |
| <ul> <li>Application Summary</li> </ul>                   | Yes No                                                                        |
| (                                                         | BYOD W9 Option (REQUIRED)                                                     |
|                                                           | • W-9 will be physically mailed                                               |
|                                                           | Please send me an electronic version via Docusign                             |
|                                                           | Please select one timeslot from the options REQUIRED                          |
|                                                           | 4:00 PM - 6:00 PM                                                             |
|                                                           |                                                                               |

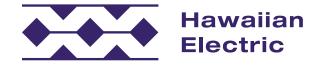

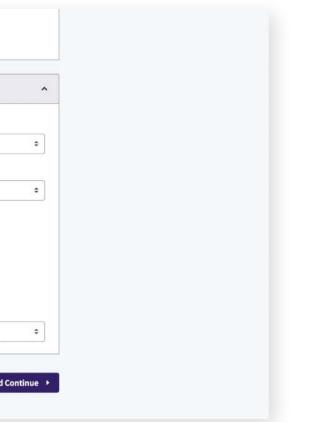

## Project System Components

### AC Disconnect

- 1. Enter your AC Disconnect information.
  - » If you did not see your AC Disconnect manufacturer in the drop-down menu, you can check the AC Disconnect Not on List box A and manually input the information.
- 2. Otherwise, select the AC Disconnect Manufacturer
   B and Model C from their respective drop-down menu options.
- 3. Indicate if the AC Disconnect is Single or Three phase **D**.
- Indicate whether the mounting location is next to the main service disconnect or in another specified location E.

| Hawaiian<br>Electric                                      |                                         |  |  |  |
|-----------------------------------------------------------|-----------------------------------------|--|--|--|
|                                                           |                                         |  |  |  |
| PPLY FOR INTERCONNECTION                                  | Project System Components               |  |  |  |
| <ul> <li>Program Selection</li> </ul>                     | AC Disconnect                           |  |  |  |
| <ul> <li>Project Location</li> </ul>                      |                                         |  |  |  |
| <ul> <li>Contact Information</li> </ul>                   | AC Disconnect #1                        |  |  |  |
| ✓ System Type                                             | AC Disconnect Not On List ③             |  |  |  |
| <ul> <li>Project System Components</li> </ul>             | AC Disconnect Manufacturer (REQUIRED)   |  |  |  |
| AC Disconnect                                             | General Electric                        |  |  |  |
| AC Disconnect #1                                          | AC Disconnect Model (REQUIRED)          |  |  |  |
| <ul> <li>Inverter #1</li> <li>PV Panels #1</li> </ul>     | B<br>TC72268R1                          |  |  |  |
|                                                           | Тире                                    |  |  |  |
| <ul> <li>Additional Information &amp; Drawings</li> </ul> | Fused                                   |  |  |  |
| <ul> <li>Application Summary</li> </ul>                   |                                         |  |  |  |
|                                                           | Phase REQUIRED                          |  |  |  |
|                                                           | Single                                  |  |  |  |
|                                                           | Rated Amps                              |  |  |  |
|                                                           | 1200                                    |  |  |  |
| PPLY FOR INTERCONNECTION                                  | Rated Volts                             |  |  |  |
| <ul> <li>Program Selection</li> </ul>                     | 600                                     |  |  |  |
|                                                           | Uses multiple disconnects               |  |  |  |
| <ul> <li>Project Location</li> </ul>                      | Mounting Location - Next to: (REQUIRED) |  |  |  |
| <ul> <li>Contact Information</li> </ul>                   | Main Service Disconnect                 |  |  |  |
| ✓ System Type                                             |                                         |  |  |  |
| <ul> <li>Project System Components</li> </ul>             | Inverter #1                             |  |  |  |
| AC Disconnect                                             | Inverter Manufacturer ① (REQUIRED)      |  |  |  |
| AC Disconnect #1                                          | Altenergy Power Systems                 |  |  |  |
| <ul> <li>Inverter #1</li> <li>PV Panels #1</li> </ul>     |                                         |  |  |  |
| <ul> <li>Additional Information &amp; Drawings</li> </ul> |                                         |  |  |  |
|                                                           | DS3-L w/ ECU-C, CT or ECU-R, Meter CT   |  |  |  |
| <ul> <li>Application Summary</li> </ul>                   | Inverter Type                           |  |  |  |
|                                                           | Micro                                   |  |  |  |
|                                                           | Quantity 🛈 REQUIRED                     |  |  |  |
|                                                           | 1                                       |  |  |  |
|                                                           |                                         |  |  |  |

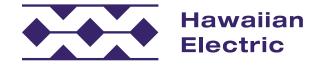

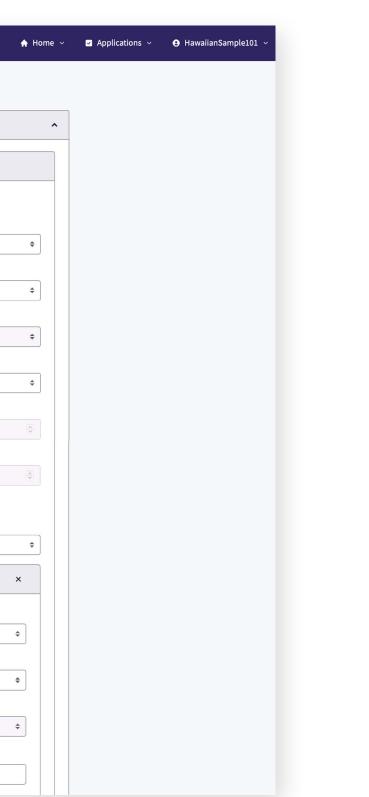

## Project System Components (Cont'd)

#### Inverter #1

- 1. Select the Inverter Manufacturer A.
- 2. Select the Inverter Model from the list of qualified inverters **B**.
  - » Inverters not on the list do not meet standard requirements.
- 3. Indicate the quantity of inverters **c**.
  - » The number of Central Inverters is one by default.
  - » The number of Micro Inverters should match the total panel quantity per string.

## PV Panels #1

- 1. Input the PV Panel information.
  - » If you do not see your panel manufacturer in the drop-down menu, check the PV Panel Not on List box **D** and manually input the information.
- 2. Select the Panel Manufacturer **E**.
- 3. Select the Panel Model **F**.
- 4. Indicate the quantity of panels **G**.

| APP | LY FOR INTERCONNECTION            | Ra                                                                                                    | ated Volts                            |            |  |  |
|-----|-----------------------------------|----------------------------------------------------------------------------------------------------|---------------------------------------|------------|--|--|
| ~   | Program Selection                 | 6                                                                                                    | 600                                   |            |  |  |
|     |                                   | Subsection State State S |                                       |            |  |  |
|     |                                   | ject Location Mounting Location - Next to: REQUIRED                                                                                                    |                                       |            |  |  |
| ~   | Contact Information               | 1                                                                                                    | Main Service Disconnect               |            |  |  |
| ~   | System Type                       |                                                                                                    |                                       |            |  |  |
| •   | Project System Components         |                                                                                                    | Inverter #1                           | ×          |  |  |
|     | AC Disconnect                     |                                                                                                    | Inverter Manufacturer ① REQUIRED      |            |  |  |
|     | AC Disconnect #1                  | Α                                                                                                    |                                       |            |  |  |
|     | Inverter #1                       |                                                                                                    | Altenergy Power Systems               | \$         |  |  |
|     | PV Panels #1                      | В                                                                                                    | Inverter Model REQUIRED               |            |  |  |
| -   | Additional Information & Drawings |                                                                                                    | DS3-L w/ ECU-C, CT or ECU-R, Meter CT | \$         |  |  |
| -   | Application Summary               |                                                                                                    | Inverter Type                         |            |  |  |
|     |                                   |                                                                                                    | Micro                                 | \$         |  |  |
|     |                                   |                                                                                                    | Quantity ① REQUIRED                   |            |  |  |
|     |                                   | С                                                                                                    |                                       |            |  |  |
|     |                                   |                                                                                                    |                                       |            |  |  |
|     |                                   |                                                                                                    | A/C Output Rating (kW)                |            |  |  |
|     |                                   |                                                                                                    | 0.768                                 | (v)<br>(v) |  |  |
|     |                                   |                                                                                                    | Total Inverter Rating (kW)            |            |  |  |
|     |                                   |                                                                                                    | 0.77                                  |            |  |  |
|     |                                   |                                                                                                    | PV Panels #1                          | ×          |  |  |
|     |                                   |                                                                                                    | D PV Panel Not On List ③              |            |  |  |
|     |                                   |                                                                                                    | Panel Manufacturer (REQUIRED)         |            |  |  |
|     |                                   |                                                                                                    | A2Peak Power                          | \$         |  |  |
|     |                                   |                                                                                                    | Panel Model (REQUIRED)                |            |  |  |
|     |                                   |                                                                                                    | POWER ON P220-6x10                    | \$         |  |  |
|     |                                   |                                                                                                    | Panel Quantity ③ (REQUIRED)           |            |  |  |
|     |                                   |                                                                                                    |                                       |            |  |  |
|     |                                   |                                                                                                    | STC Rating                            |            |  |  |
|     |                                   |                                                                                                    | 0.22                                  | \$         |  |  |
|     |                                   |                                                                                                    | Total Panel Rating (kW)               |            |  |  |
|     |                                   |                                                                                                    | 2.20                                  |            |  |  |
|     |                                   |                                                                                                    |                                       |            |  |  |
|     |                                   |                                                                                                    | + Add PV Panel                        |            |  |  |
|     |                                   |                                                                                                    | Total Panel Quantity                  |            |  |  |
|     |                                   |                                                                                                    |                                       | ()         |  |  |

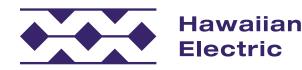

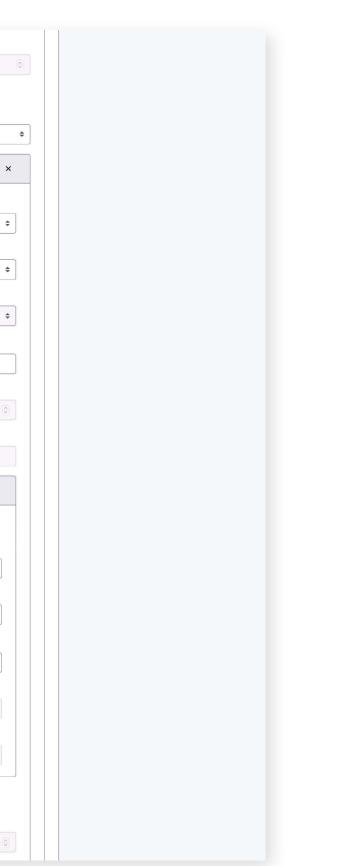

## Additional Information & Drawings

## **Electrical Drawings**

- 1. Upload your plans, electrical drawings and photos.
- 2. First, upload your site plan A by dragging it into the upload box or clicking the upload box to select your file.
  - » Click the View button **B** to verify the correct site plan has uploaded successfully.
  - » Click the Re-Upload button **c** if you would like to upload a different file.
  - » Click the Delete button **D** to remove the file you have uploaded.
- 3. Upload your Single-Line Drawing **E**.
  - » A Three-Line Drawing is only required if your system is over 30 kilowatts or is 3 Phase.

## Photos

- 1. Upload a photo of your Current Meter Socket Box **F**.
- 2. Upload a photo of your current Meter G.
  - » Ensure that your meter number is clearly visible.
- 3. Upload a photo of your main service disconnect and/or main service breaker H.

| Hawaiian<br>Electric                                 |                                                                      |           |
|------------------------------------------------------|----------------------------------------------------------------------|-----------|
| PLY FOR INTERCONNECTION                              | Additional Information & Drawings                                    |           |
| <ul> <li>Program Selection</li> </ul>                | Electrical Drawings                                                  |           |
| <ul> <li>Project Location</li> </ul>                 | Site Plans ① [REQUIRED]                                              |           |
| <ul> <li>Contact Information</li> </ul>              | Site Plans                                                           |           |
| <ul> <li>System Type</li> </ul>                      | A PDF                                                                | 11        |
| <ul> <li>Project System Components</li> </ul>        | Single Line Drawing ① REQUIRED                                       | Re-upload |
| Additional Information & Drawings                    | Single Line Drawing                                                  |           |
| <ul><li>Electrical Drawings</li><li>Photos</li></ul> |                                                                      | 11        |
| Additional System Information                        | 🗎 View 🖌 🗗                                                           | Re-upload |
| - Application Summary                                | Three Line Drawing ①                                                 |           |
|                                                      | Choose a file for upload or drag and drop one into this area         |           |
|                                                      | Photos                                                               |           |
|                                                      | Current Meter Socket Box photo (REQUIRED)                            |           |
|                                                      | F TIST SAMPLE Current Meter Socket Box                               |           |
|                                                      | PNG 600×352                                                          | 15        |
|                                                      | Meter Photo (meter number must be visible) (REQUIRED)                | Re-upload |
|                                                      | TEST SAMPLE Meter                                                    |           |
|                                                      | PNG 600x352                                                          | 15        |
|                                                      | Main service disconnect and/or main service breaker photo (REQUIRED) | Re-upload |
|                                                      | Service Disconnect                                                   |           |
|                                                      | PNG 600x352                                                          | 15        |
|                                                      | 🗎 View 🖉                                                             | Re-upload |
|                                                      |                                                                      |           |

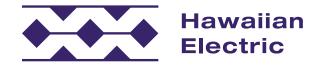

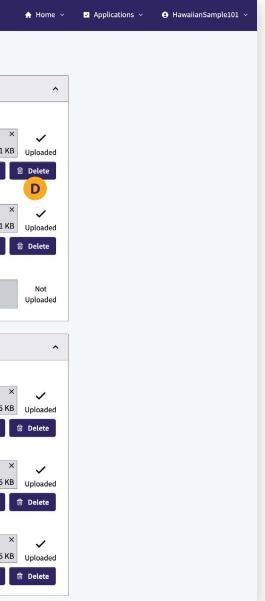

# Additional Information & Drawings (Cont'd)

## Additional System Information

- 1. Enter your Maximum Generating Capacity in kilowatts A.
- 2. Enter your Maximum Export in kilowatts **B**.
- 3. Indicate whether your system will require a relay trip scheme **c**.
  - » If it does, upload your relay trip scheme here **D**.
- 4. Once all information has been entered, click Save and Continue (E).

| PPLY FOR INTERCONNECTION                      | Additional System Information                                   |
|-----------------------------------------------|-----------------------------------------------------------------|
| <ul> <li>Program Selection</li> </ul>         | Are you tapping load or line side of the customer's main panel? |
| <ul> <li>Project Location</li> </ul>          | Please select a value                                           |
| <ul> <li>Contact Information</li> </ul>       | Tracking Type                                                   |
| <ul> <li>System Type</li> </ul>               | Please select a value                                           |
| <ul> <li>Project System Components</li> </ul> | Maximum Site Load Without Generation (kW) ①                     |
| Additional Information & Drawings             |                                                                 |
| Electrical Drawings                           | Minimum Site Load Without Generation (kW) ①                     |
| Photos                                        |                                                                 |
| Additional System Information                 |                                                                 |
| <ul> <li>Application Summary</li> </ul>       | Aximum Generating Capacity (kW) ① REQUIRED                      |
|                                               | 2                                                               |
|                                               | B Maximum Export (kW) ① REQUIRED                                |
|                                               |                                                                 |
|                                               | Does your system require relay trip scheme? REQUIRED            |
|                                               |                                                                 |
|                                               | ESav                                                            |

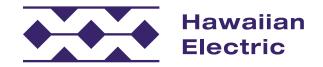

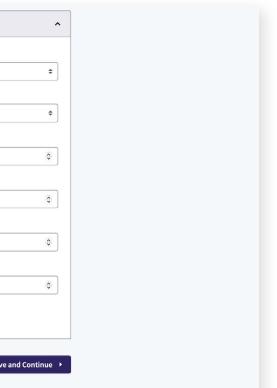

## Application Summary

- 1. Take a moment to review your application and make sure all of your information is correct.
- 2. Once you've ensured your information has been entered properly, click the Submit Application button A.

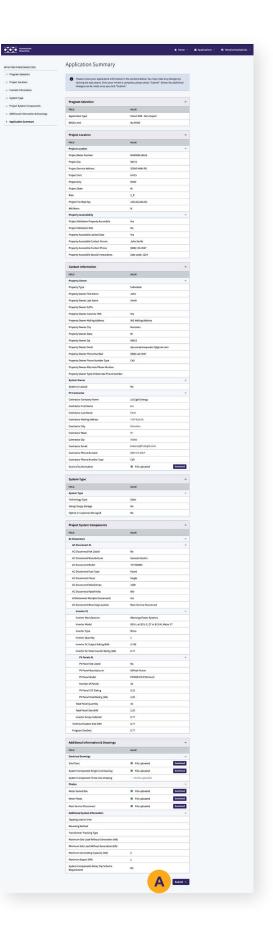

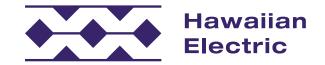

## Application Submitted

You will receive a confirmation email, and you may follow the progress of your application by clicking on the Applications A section and selecting the specific application you submitted.

| Hawaiian<br>Electric                                                                                                    | 🔶 Home 🗸 | Applications 🗸 | \rm HawaiianSample102 🗸 |
|----------------------------------------------------------------------------------------------------|----------|----------------|-------------------------|
| Application Submitted<br>Mahalo for applying.<br>You will receive an email shortly regarding your interconnection application for future of<br>The next step in the process will be a completeness review of your application by our de<br>Distributed Energy Resources (DER) team. You may follow the progress of your application<br>Applications section by selecting the specific application you submitted.<br>© 2024 Hawaiian Electric Company, Inc. Privacy Policy Contact Us The<br>Implication of the specific application of the specific application of t | dicated  |                |                         |

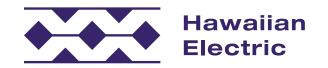

## We're Here to Help

We hope that this overview guide has helped to clarify the application process and give a better understanding of how to use the Customer Interconnection Tool. If you need additional assistance, please visit our FAQ for more information, or contact our Customer Energy Resources Team either by phone or email.

#### Hawaiian Electric

O`ahu (808) 543-4760 <u>connect@HawaiianElectric.com</u>

Maui County (808) 871-8461 ext. 2445 <u>connect@HawaiianElectric.com</u>

Hawaiʻi Island (808) 969-0358 connect@HawaiianElectric.com

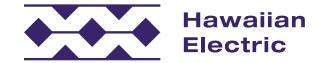

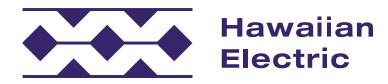

If you have any questions, please contact:

O`ahu (808) 543-4760 connect@HawaiianElectric.com

Maui County (808) 871-8461 ext. 2445 <u>connect@HawaiianElectric.com</u>

Hawaiʻi Island (808) 969-0358 <u>connect@HawaiianElectric.com</u>